## **УДК 378:51-37**

### **Є.Ю. Сипчук**

вчитель фізики Билбасівського опорного закладу загальної середньої освіти І-ІІІ ступенів Слов'янської міської ради ORCID: 0000-0003-0913-0461 *Ye. Sypchuk*

# **А.В. Стьопкін**

кандидат фізико-математичних наук, доцент ДВНЗ «Донбаський державний педагогічний університет» ORCID:0000-0002-6130-9920 *A. Stopkin* Donbas State Pedagogical University

# **ВИКОРИСТАННЯ ЦИФРОВИХ ЛАБОРАТОРІЙ НА УРОКАХ ФІЗИКИ**

## **USING OF DIGITAL LABORATORIES IN PHYSICS LESSONS**

*У статті розглянуто проблему інформатизації освіти та застосування ІКТ на уроках фізики. Розглянуто принципи використання та застосування цифрових лабораторій під час проведення навчального фізичного експерименту та при дослідженні фізичних явищ. Проведено детальний аналіз сучасних цифрових лабораторій та обґрунтовано доцільність їх використання під час організації навчально-пізнавальної діяльності учнів при вивченні фізики.*

*Ключові слова: інформатизація освіти, цифрові лабораторії, навчальний фізичний експеримент.*

*The problem of informatization of education and the use of ICT in physics lessons are considered in this paper. The principles of use and application of digital laboratories during the educational physical experiment and in the study of physical phenomena are considered. A detailed analysis of modern digital laboratories is carried out and the expediency of their use in the organization of educational and cognitive activities of students in the study of physics is substantiated.*

*Keywords: informatization of education, digital laboratories, educational physical experiment.*

**Постановка проблеми.** В наш час завдяки стрімкому розвитку інформаційних технологій відбувається глобальна інформатизація всіх сфер діяльності людини. Зрозуміло що ці процеси не оминають і освіту. Для вчителяпредметника – це, насамперед, зміна змісту, форм і методів навчання [6,7]. Подібні трансформації можливі лише за умови повноцінного та раціонального використання інформаційних технологій.

Для вчителів фізики використання технологій при проведенні навчального

фізичного експерименту відкриває цілу низку можливостей. Інформаційні технології можуть використовуватись як при проведенні реального експерименту, так і при проведенні комп'ютерного модельного експерименту.

У сучасних школах постійно розширюється інформаційна база, з'являються нові технології фізичної освіти, які включають в себе нове комп'ютерне обладнання, що значно розширює можливості вчителя фізики для демонстрацій та пояснення різноманітних фізичних явищ. З'являється новий засіб реалізації фізичного експерименту – цифрові лабораторії з фізики. Прикладом такого обладнання є цифрова лабораторія Einstein.

Сучасні природничо-наукові цифрові лабораторії дають можливість організувати фізичний експеримент на достатньо новому рівні. Що дозволяє учням значно розширити свої знання з відповідних тем, дає змогу організувати перехід від виключно якісних оцінок досліджуваних явищ до системного аналізу їх кількісних характеристик.

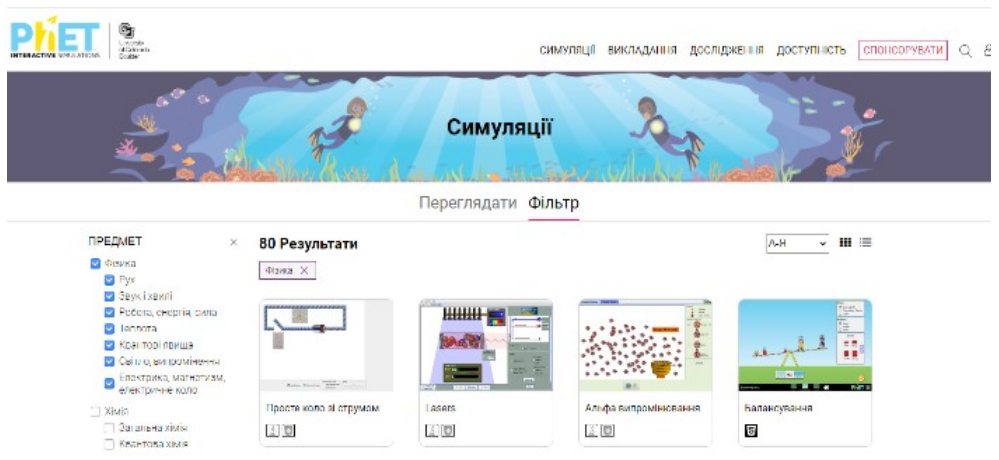

*Рис.1. Інтерактивний проект Phet-моделювання*

На сьогоднішній день науково-технічна промисловість переходить на розробку та випуск нового навчального обладнання, яке легко поєднується з комп'ютерною технікою. До його складу входять аналого-цифрові перетворювачі, різноманітні датчики фізико-хімічних величин, навчальні прилади, які керуються цифровими пристроями, автоматизовані навчальноекспериментальні комплекси.

**Актуальність дослідження.** Аналіз літературних джерел і практики використання інформаційних технологій в процесі викладання фізики в школі показує, що їх впровадження у навчальний процес є актуальною проблемою, яка потребує суттєвого науково-теоретичного та експериментально-методичного обґрунтування.

**Метою цієї статті** є обґрунтування необхідності застосування цифрових лабораторій для оптимізації навчального фізичного експерименту у закладах загальної середньої освіти.

**Виклад основного матеріалу.** Використання цифрових лабораторій та інформаційних засобів під час проведення навчального фізичного експерименту,

надає можливість компенсувати недостатню матеріальну базу кабінетів фізики. Також сприяє розвитку у дітей творчого та логічного мислення, навчає аналізувати, співставляти, синтезувати та оцінювати інформацію, яка ґрунтуються на основі інтерпретації даних, графіків, таблиць, діаграм тощо.

Використання фізичних експериментів безумовно активізують пізнавальну діяльність учнів, тому одним з основних завдань, які ставляться перед учителем фізики, є пошук оптимальних форм і методів інтегрування реального і віртуального експериментів, що сприятимуть наочності й доступності сприйняття матеріалу [1]. Використання віртуальних моделей у навчальній діяльності дозволяє формувати в учнів уміння самостійно проектувати найпростіші моделі фізичних об'єктів [2].

Оскільки сучасна методика фізики пропонує велику кількість демонстрацій з кожної теми шкільного курсу фізики, перед учителем виникає проблема відбору віртуальних дослідів, які найповніше відповідають дидактичній меті дослідження, найвиразніше ілюструють явище чи фізичну теорію і можуть бути відтворені під час реального фізичного експерименту [3]. Досить вдалим на наш погляд є інтерактивний проект Phet-моделювання Університету Колорадо, який містить велику кількість безкоштовних, цікавих, інтерактивних, науково обґрунтованих комп'ютерних моделей для предметів природничо-математичного циклу. Всі Phet симуляції знаходяться у вільному доступі на сайті і прості для використання, так як можуть бути запущені за допомогою стандартного веб-браузера.

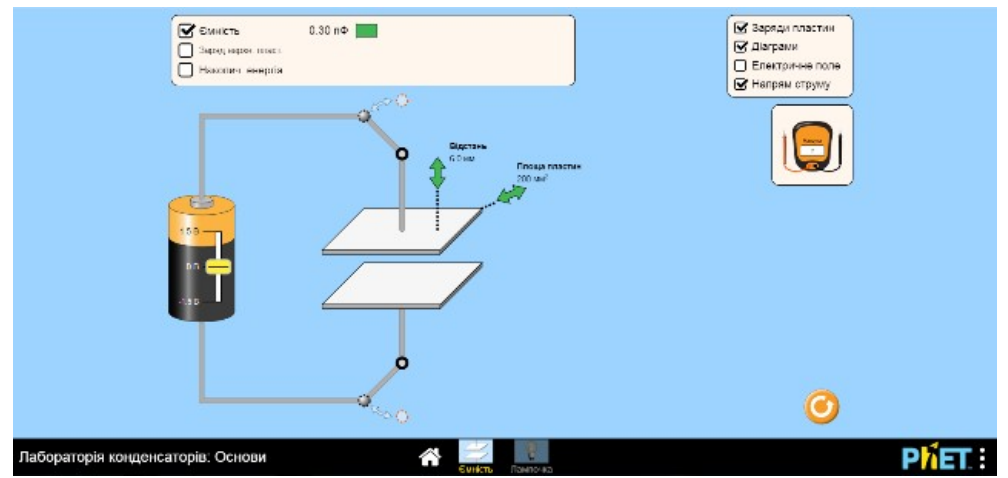

*Рис.2. Лабораторія кондексаторів.*

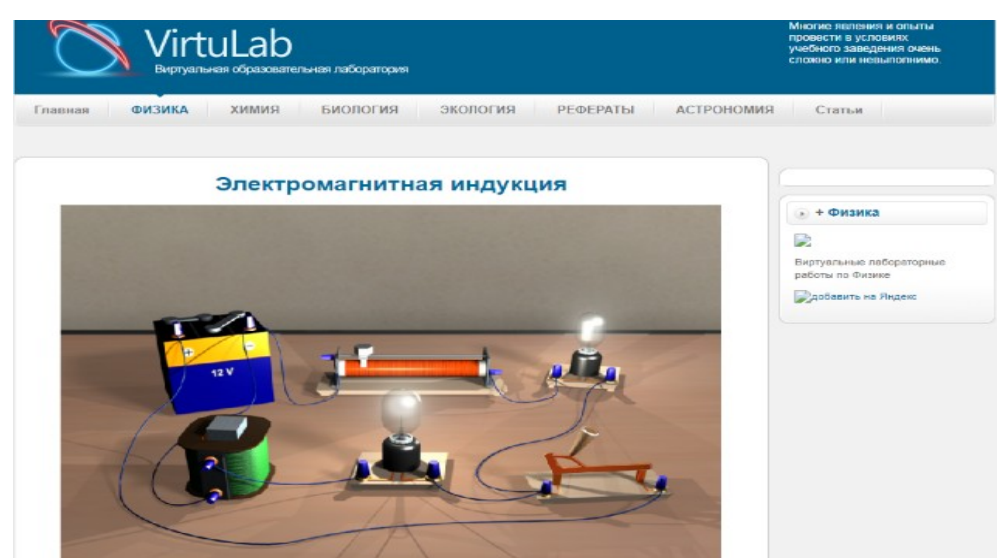

*Рис.3. VirtuLab. Експеримент «Електромагнітна індукція»*

Прикладами проектного середовища також є «VirtuLab, Виртуальная образовательная лаборатория», віртуальна лабораторія All-fizika.com, лабораторія фізичних симуляцій myphysicslab, фізична лабораторія **[«Physical](http://vlab.amrita.edu/?sub=1) [Sciences](http://vlab.amrita.edu/?sub=1)».**

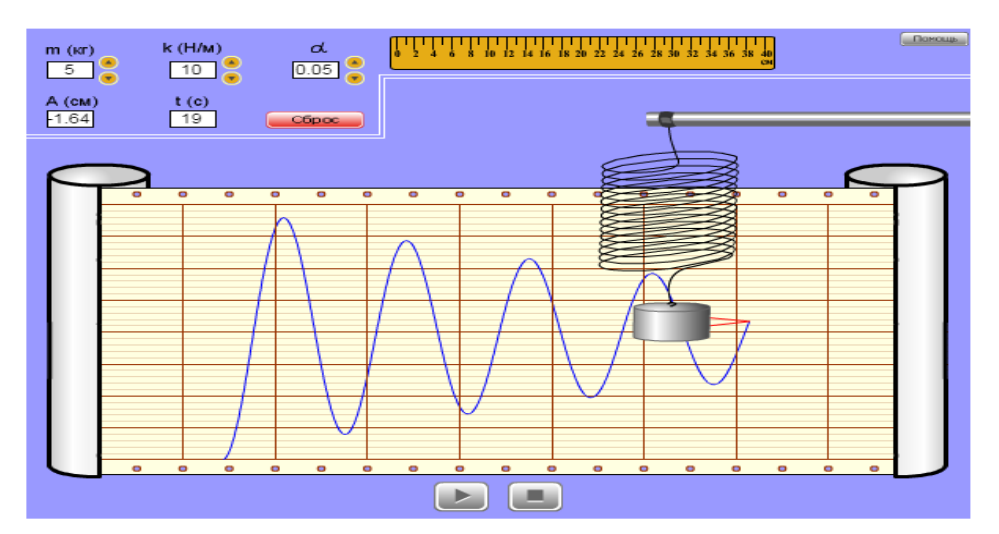

*Рис.4. All-fizika. Експеримент «Вивчення коливань пружинного маятника"*

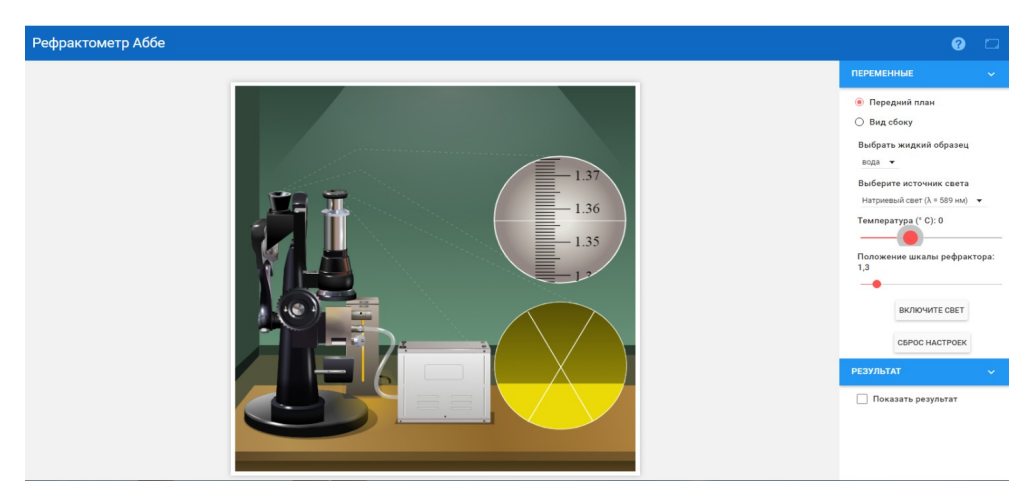

# *Рис.5. Myphysicslab.Експеримент «Контактні сили твердого тіла»*

Для моделювання і дослідження процесів, які відбуваються в електричному колі, існує набір спеціалізованих пакетів MicroCap, DesingLab, Multisim, Electronics Workbench, які можуть використовуватися на уроках фізики. Виконання віртуальних експериментів учнями вдома до проведення реального експерименту, сприяють кращому розумінню суті фізичних явищ і розумінню їх закономірностей.

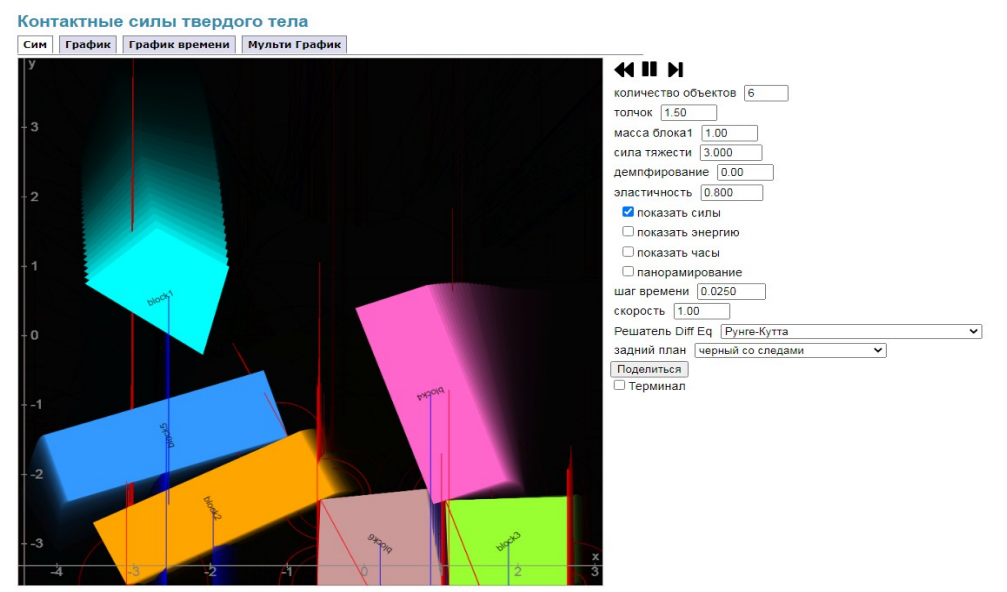

*Рис.6. [Physical Sciences](http://vlab.amrita.edu/?sub=1). Експеримент «Рефрактометр Аббе»*

Найкращим варіантом є проведення комп'ютеризованого реального фізичного експерименту, якщо це є доцільним. Як приклад, на уроках можна використовувати цифрову лабораторію Einstein з датчиками різних фізичних величин і пристроями аналого-цифрового перетворення інформації, яка розширює можливості традиційного фізичного експерименту, надає можливість проводити раніше відомі лабораторні роботи на рівні, відповідному запитам сучасних фізичних досліджень. Цифрова лабораторія – це сучасна універсальна комп'ютеризована лабораторна система, яка використовується для проведення широкого спектру досліджень, демонстрацій, лабораторних робіт з фізики, хімії та біології [2].

Основу лабораторії складає реєстратор даних LabMate+, вимірювальні датчики, програмне забезпечення і реєстратор USB Link для персонального комп'ютера.

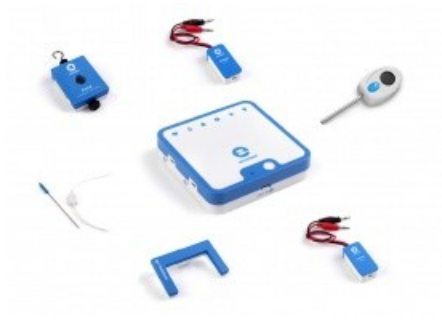

# *Рис.7. Цифрова лабораторія «Einstein»*

Комплекс дозволяє проводити велику кількість різноманітних шкільних дослідів, перетворюючи звичайний комп'ютер, планшет чи смартфон у повноцінну цифрову природничо-наукову лабораторію. Використовуючи USB або Bluetooth з'єднання, Einstein<sup>™</sup> LabMate<sup>™</sup> + підключається до пристроїв на базі Windows, Linux, Mac, Android та iOS. Так само до даної комплектації входить 8 зовнішніх датчиків, які розширюють перелік лабораторних робіт, які можуть бути виконані за допомогою цифрової лабораторії [5].

Під час роботи з цифровою лабораторією в рамках проведення лабораторних досліджень можна зазначити наступні позитивні моменти:

− велику точність результатів вимірювань і їх достовірність, оскільки програмні засоби дають можливість застосовувати методи, які знижують нагромадження похибок під час округлення й обчислення проміжних величин;

− автоматизацію збору, обробки та систематизації даних, що економить час і сили учнів і надає можливість зосередити увагу на фізичній суті досліджуваного явища;

− традиційні лабораторні роботи набувають нового змісту й більшого обсягу і стають цікавими для учнів, оскільки використовується сучасне комп'ютерне обладнання;

− отримані дані в графічній і табличній формах дають можливість не лише наочно спостерігати досліджувані процеси, але й проводити серйозну статистичну обробку результатів;

Як показує практика, учні, які використовують цифрові технології під час навчального дослідження, відрізняються глибиною розуміння суті досліджуваних явищ і їх відповіді на запитання є більш ґрунтовними [4]. Працювати з даним цифровим комплексом можливо у двох варіантах.

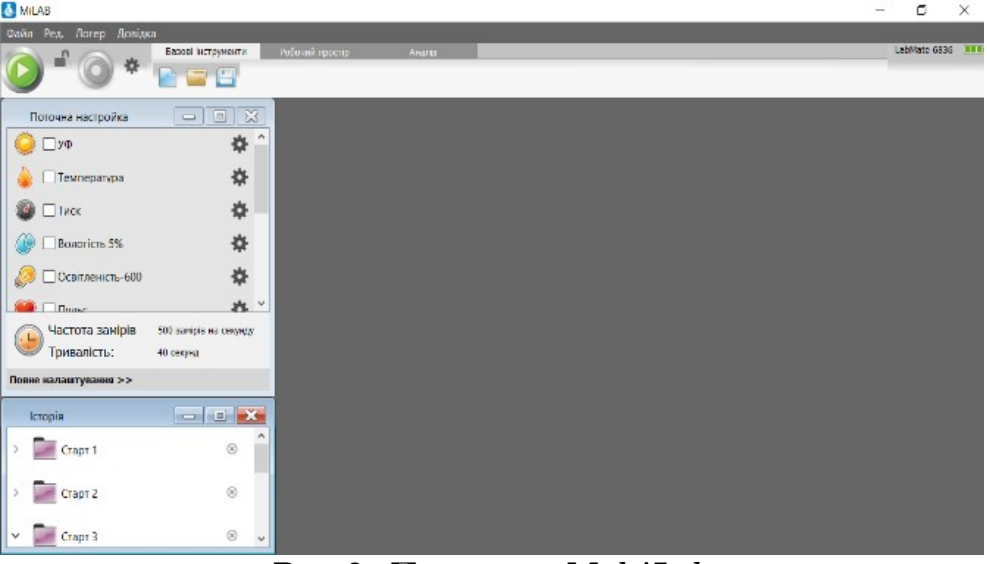

*Рис.8. Програма MultiLab.*

1. Основу першого варіанту складає Реєстратор даних LabMate+ – особливий реєстратор, який за допомогою USB кабелю може бути під'єднаний до будь-якого комп'ютера. До цього реєстратора може бути одночасно підключено до восьми датчиків, що, більш ніж достатньо для проведення навіть складних експериментів. Підключивши веб-камеру, можна буде не лише проводити складні експерименти, але і створити високоінформативні мультимедійні презентації, які будуть містити звук, текст, відеоматеріали й експериментальні дані.

2. Основу другого варіанту складає власне портативний комп'ютер. Щоб зручніше працювати з комп'ютером, можна використовувати маніпулятор «миша» і клавіатуру. Час автономної роботи комп'ютера від вбудованого акумулятора – близько 3 годин. До складу кожної лабораторії входить комплект датчиків і програмне забезпечення – програма MultiLab.

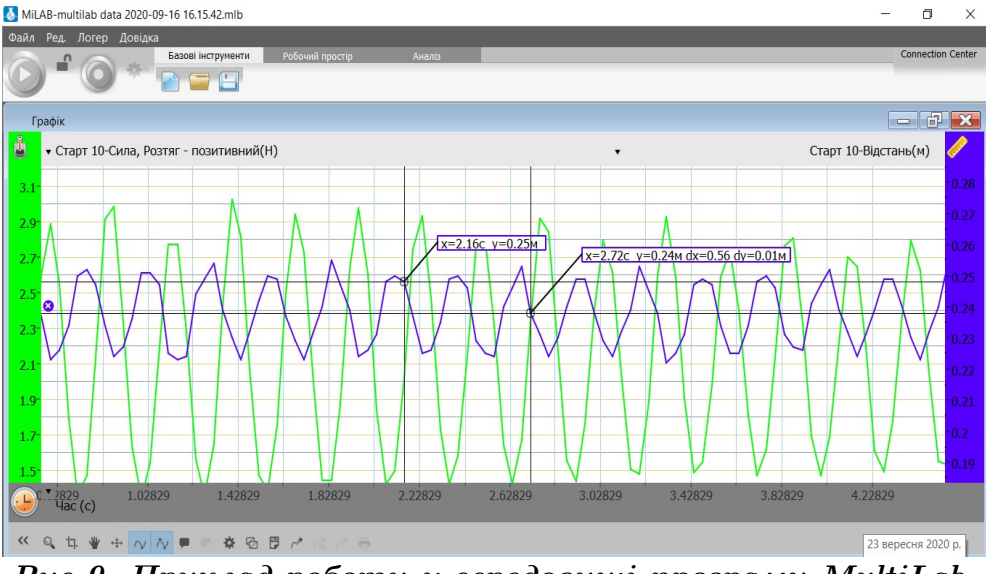

*Рис.9. Приклад роботи у середовищі програми MultiLab.*

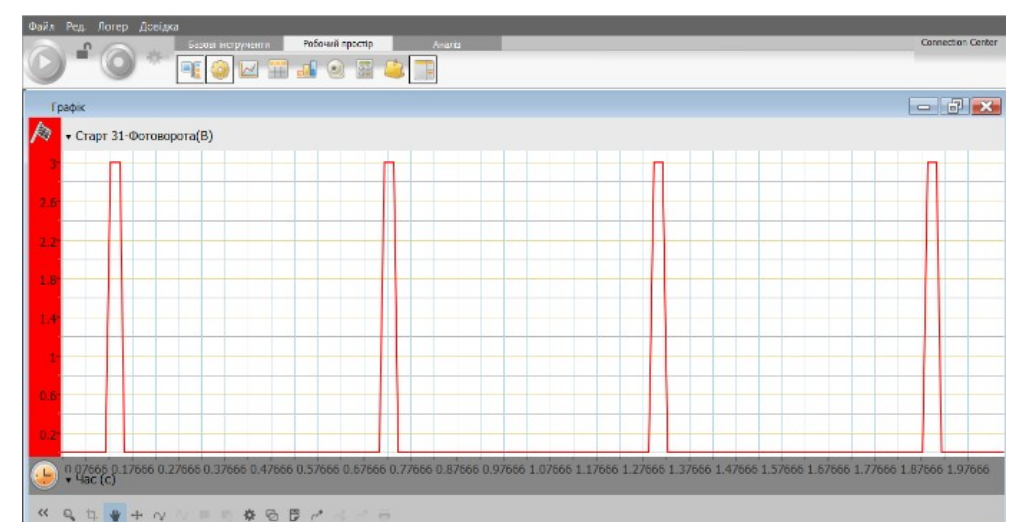

*Рис.10. Розгортка у часі коливань математичного маятника зроблена за допомогою цифрового датчика «фотоворота»*

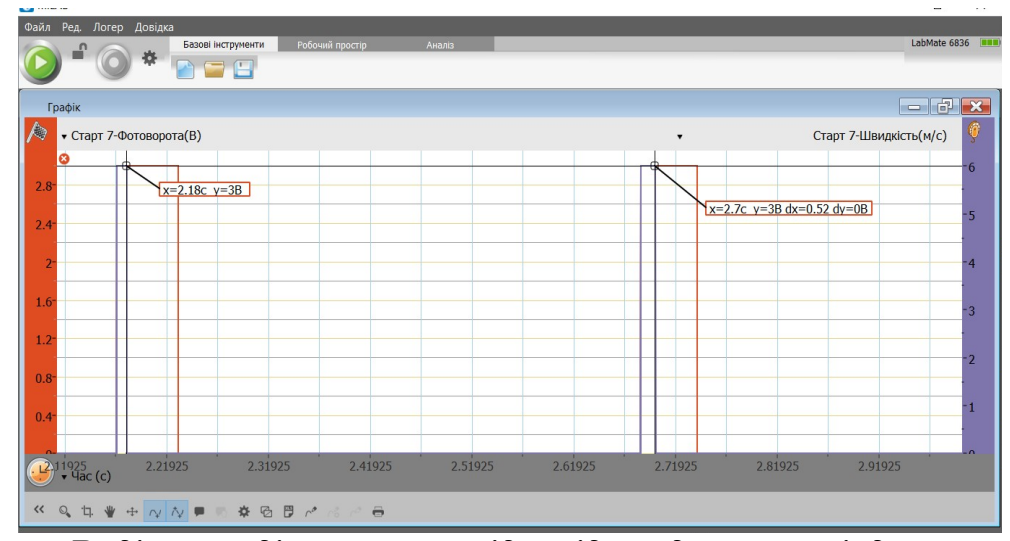

*Рис.11. Виділення ділянки, що відповідає одному періоду коливання математичного маятника.*

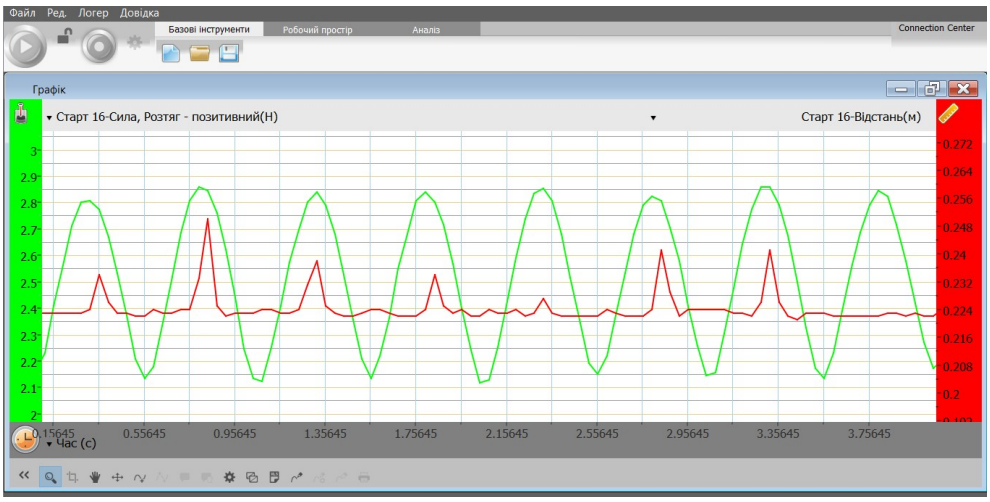

*Рис.12. Вигляд графіка залежності координати і сили від часу.*

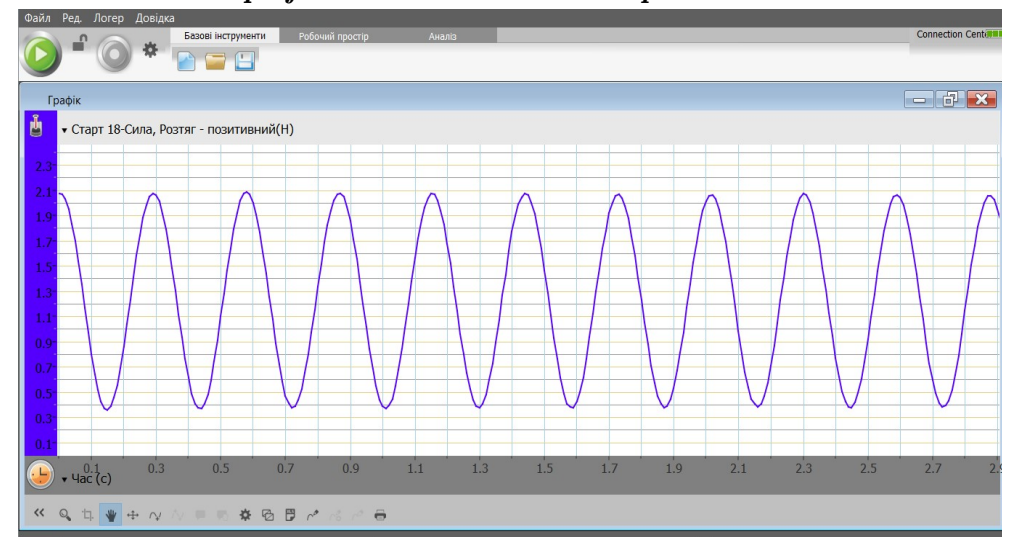

*Рис.13. Розгортка у часі коливань пружинного маятника, зроблена за допомогою цифрового датчика сили.*

Технології електронного навчання, 4(2020), ISSN 2709-84000

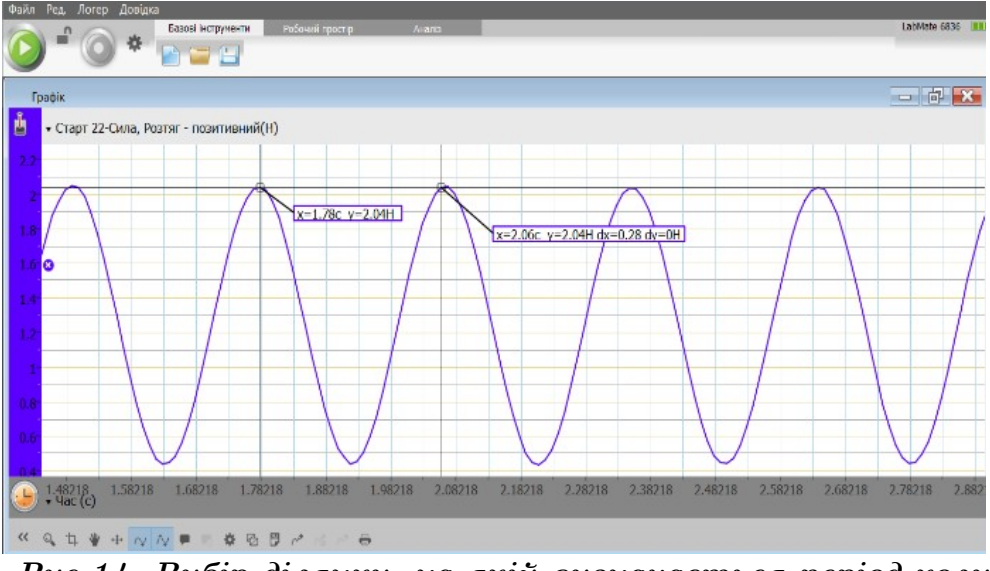

*Рис.14. Вибір ділянки, на якій визначається період коливань пружинного маятника.*

**Висновки**. Використання сучасних цифрових лабораторій виступає ефективним способом активізації дослідницької діяльності школярів. Наочні демонстрації з основних розділів фізики з використанням сучасних інформаційних технологій в подальшому допоможе зрозуміти і освоїти принципи одержання даних та здійснення автоматизованих розрахунків. Простота у керуванні цифровими лабораторіями є важливим моментом при виборі обладнання для фізичних дослідів. Завдяки їм можна швидше, якісніше, точніше, правильніше відтворити фізичний експеримент і з легкістю отримати результати підраховані комп'ютером, даючи змогу подальшого аналізу чи доопрацювання результатів того чи іншого фізичного явища.

## **Список використаних джерел:**

- 1. Желюк О.М. Засоби НІТ у навчальному фізичному експерименті / О.М. Желюк // Фізика та астрономія в школі. – 2003. – №1. – С.39-43.
- 2. Лаврова А. В. Використання мультимедійних засобів під час навчання фізики / А. В. Лаврова, С. С. Олійник // Актуальні проблеми математики, фізики і технологічної освіти. – 2012. –  $\mathcal{N}_29.$  – С. 54-59.
- 3. Лаврова А. В. Шкільний фізичний експеримент з використанням комп'ютерно орієнтованих засобів навчання / А. В. Лаврова, В. Ф. Заболотний // Збірник наукових праць Кам'янець-Подільського національного університету ім. Івана Огієнка. Серія : Педагогічна. - 2014. – Вип. 20. – С. 136-139.
- 4. Петриця А. Особливості використання цифрових лабораторій у навчальному фізичному експерименті / А. Петриця // Молодь і ринок. – 2014. – № 6. – С. 44-48.
- 5. Сергиенко Д.И. О новом поколении цифровых лабораторий Эйнштейн / Сергиенко Д.И., Чернышов Д.В. // Сборник трудов ХХV Международной конференции «Применение новых технологий в образовании», ИТО-Троицк «Применение инновационных технологий в образовании», 2014.
- 6. Стьопкін А.В. Офісний пакет openoffice на уроках фізики / А.В. Стьопкін, С.О. Демченко, А.А. Михайленко // Духовність особистості: методологія, теорія і практика : збірник наукових праць / гол. редактор Г.П. Шевченко. – Вип. 4 (91). – Сєвєродонецьк: вид-во СНУ ім. Даля, 2019. – С. 199-207.
- 7. Стьопкін А.В. Офісний пакет OpenOffice на уроках математики / Стьопкiн А.В., Турка Т.В., Стьопкiна А.С. // Збірник наукових праць фізико-математичного факультету ДДПУ. – Слов'янськ: ДДПУ, 2020. – Випуск №10(11). – С. 81-85.

# **REFERENCES**

1. Zhelyuk O.M. Means of NIT in educational physical experiment. Physics and astronomy in school. – 2003. –  $\mathcal{N}$ <sup>01</sup>. – P.39-43

2. Lavrova A.V., Oliynyk S.S. The use of multimedia tools in teaching physics. Current issues of mathematics, physics and technological education. – 2012. –  $\mathcal{N}_2$ 9. – P. 54-59.

3. Lavrova A.V., Zabolotny V.F. School physical experiment using computerbased learning tools. Collection of scientific works of Kamyanets-Podilsky National University named after Ivan Ogienko. Series: Pedagogical. - 2014. – Issue. 20. – P. 136-139.

4. Petritsa A. Peculiarities of using digital laboratories in educational physical experiment. Youth and the market. – 2014. –  $\mathcal{N}_2$  6. – P. 44-48.

5. Sergienko D.I., Chernyshov D.V. About Einstein's new generation of digital labs. Proceedings of the XXV International Conference "Application of New Technologies in Education", ITO-Troitsk "Application of Innovative Technologies in Education", 2014

6. Stopkin A.V., Demchenko S.O., Mikhailenko A.A. Office package OpenOffice in physics lessons, Spirituality of personality: methodology, theory and practice: a collection of scientific papers / ch. editor GP Shevchenko. – Issue 4 (91). – Severodonetsk: published by SNU. Next, 2019. – P. 199-207

7. Stopkin A.V., Turka T.V., Stepkina A.S. OpenOffice office suite for mathematics lessons, Collection of scientific works of the Faculty of Physics and Mathematics of DSPU. - Sloviansk: DDPU, 2020. - Issue  $\mathcal{N}$ 210(11). – P. 81-85.